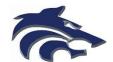

## Athletic Clearance Instructions Returning Student-Athletes

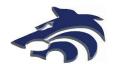

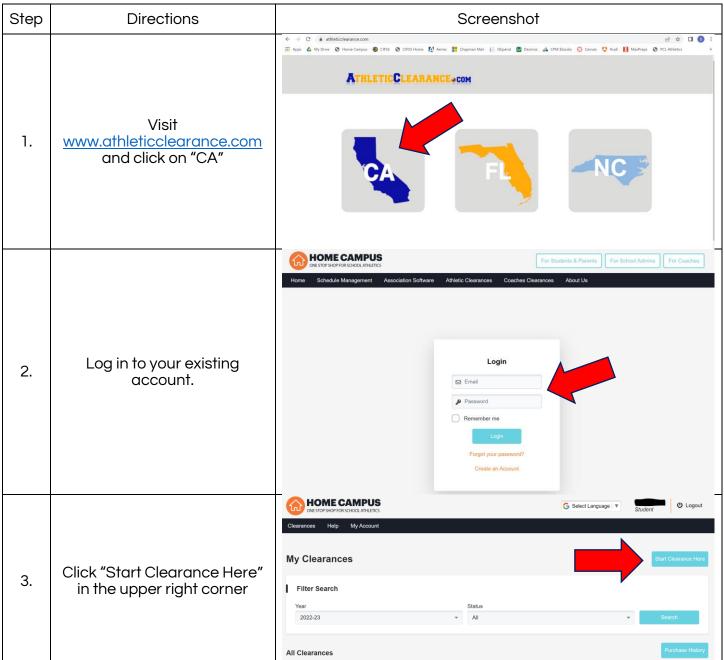

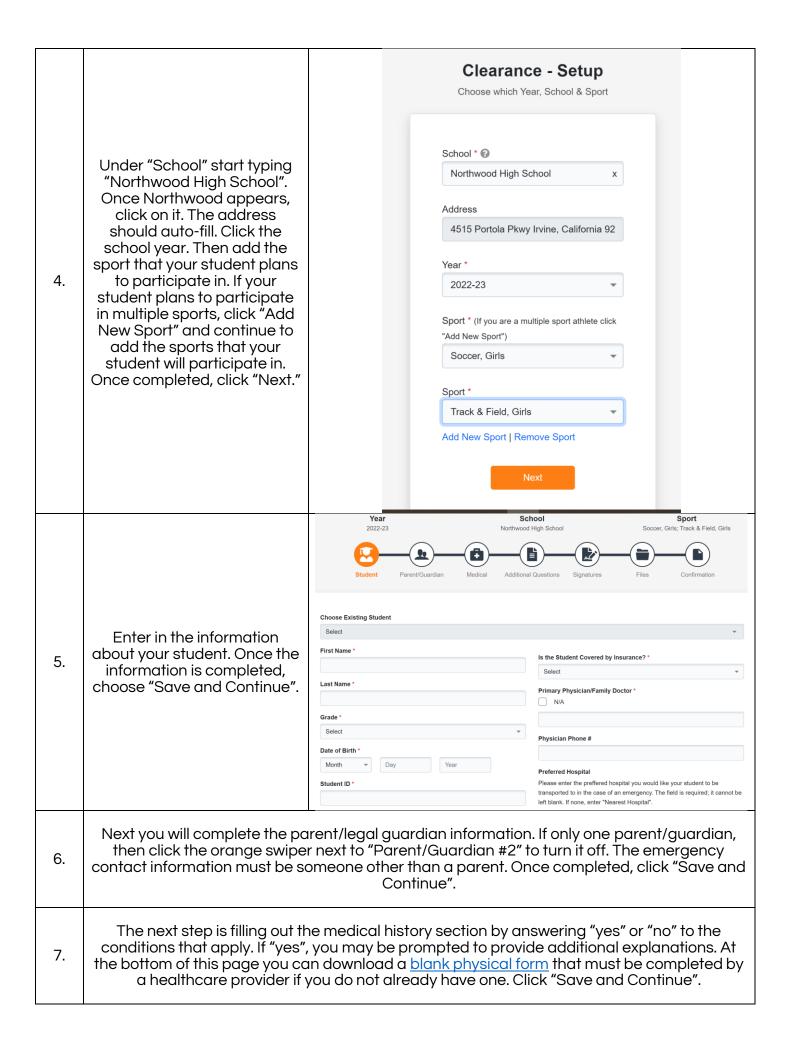

The next section has 2 additional questions. The shirt size may be shared with coaches who wish to purchase athlete gear for their athletes. Please answer both questions then click "Save and Continue".

Next is the signatures section. In this section both the parent/guardian and the student will need to read the form(s) provided and type in their name on the line requesting an online signature indicating that you have read, understood, and will adhere to the corresponding text. Your signature must be an exact match to the information that was entered on the Student and Parent Information Page or you will not be able to continue past this page. If you would like to download any of the forms, please click the arrow on the top right of the document. If you would like to print any of the forms, please click the printer next to the arrow. Once you have completed the signatures, click "Save and Continue".

8.

9.

11.

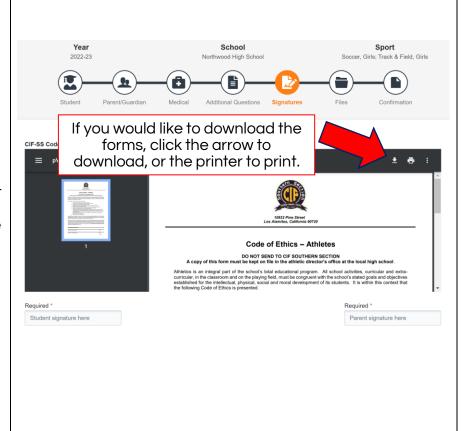

The physical form must be filled-out by the healthcare provider who is conducting the physical. Physical forms are valid for 1 full year from the date of the exam. Once completed, scan the physical form. Under "Physical Form" click the blue plus sign, then click "Browse" to upload the completed physical form. If you need to add more than one file, you can click the blue plus sign again to add another file.

Under "Proof of Insurance" you must upload a photo of your medical insurance card. Then click "Save and Continue".

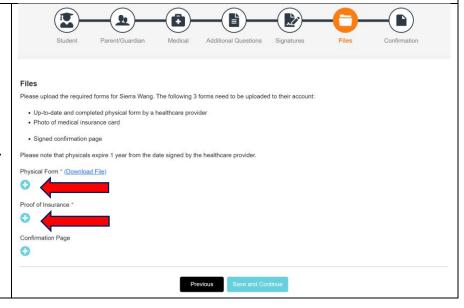

At the bottom of the confirmation message, click "Print". Sign this form, scan it and save it to your computer, then click "Back to Clearances". Once on the screen below, click "Files". Click the blue plus sign under "Confirmation Page" to upload the signed confirmation page. Click "Save and Continue" then "Back to Clearances". And you are done!

12.

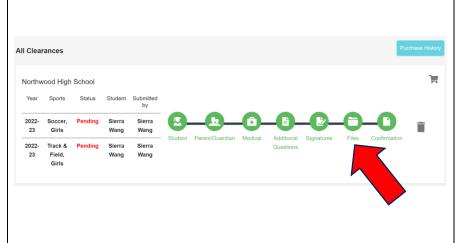

You are **NOT CLEARED** to participate in Northwood Athletics until all of the above steps are completed and verified by the school and you receive an email indicating that your student-athlete is cleared. If you have any questions or concerns please email the Co-Athletics Directors.

Brandon Emery - <u>BrandonEmery@iusd.org</u>

Sierra Wang - Sierra Wang@iusd.org